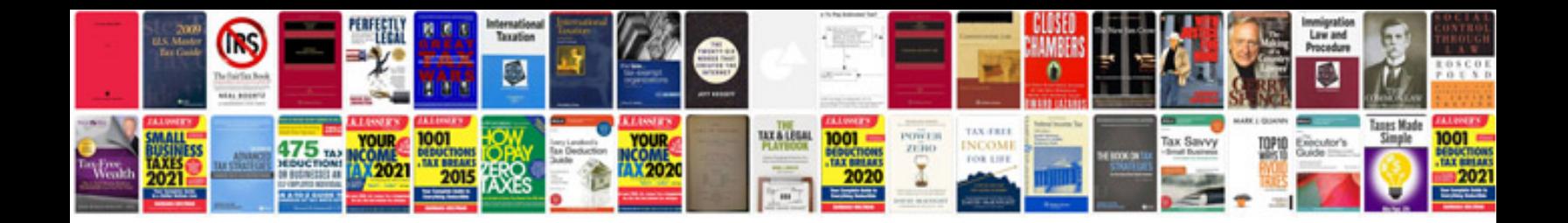

**C debugging programs with answers**

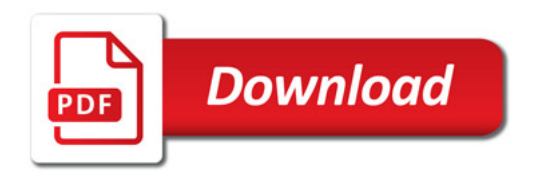

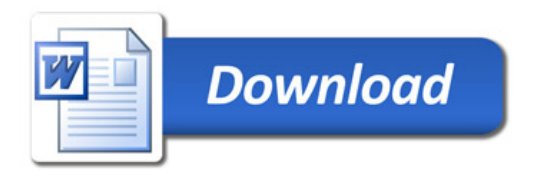